**Week 2 : c. More on layouts** 

Anastasia.Bezerianos@lri.fr

(part of this class is based on previous classes from Anastasia, and of T. Tsandilas, S. Huot, M. Beaudouin-Lafon, N.Roussel, O.Chapuis) **Aside, how to chose layout positions** 

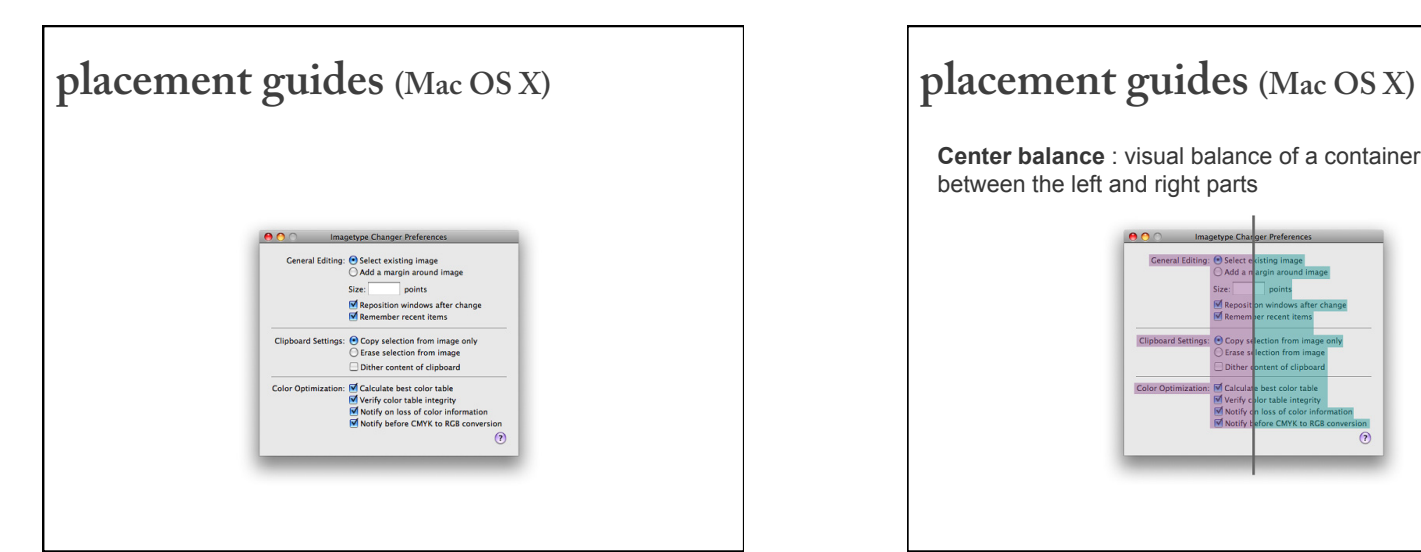

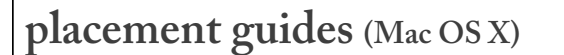

**Center balance** : visual balance of a container's content between the left and right parts

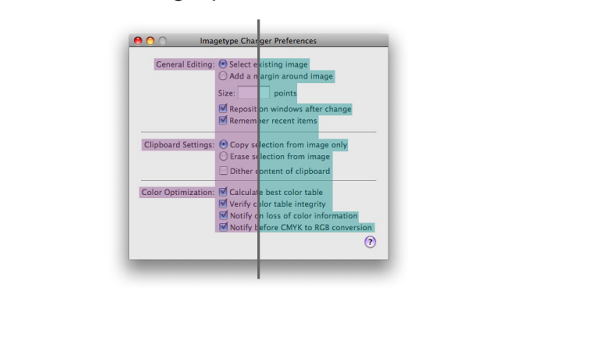

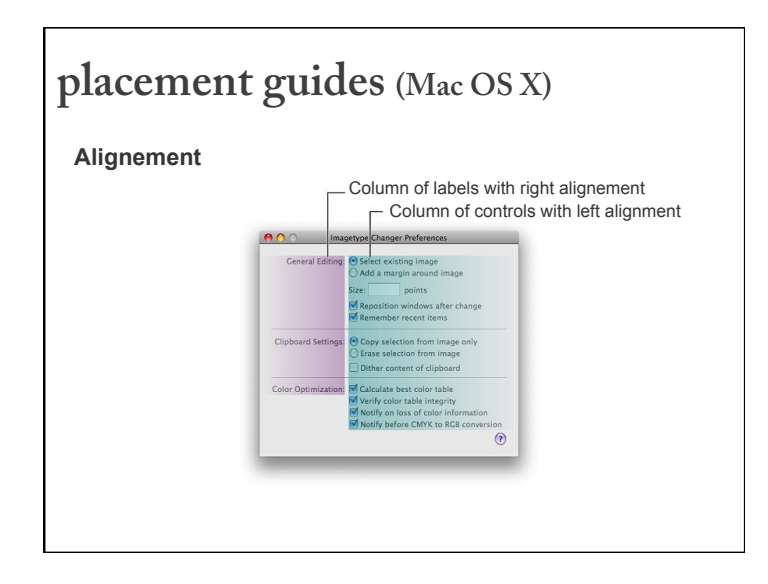

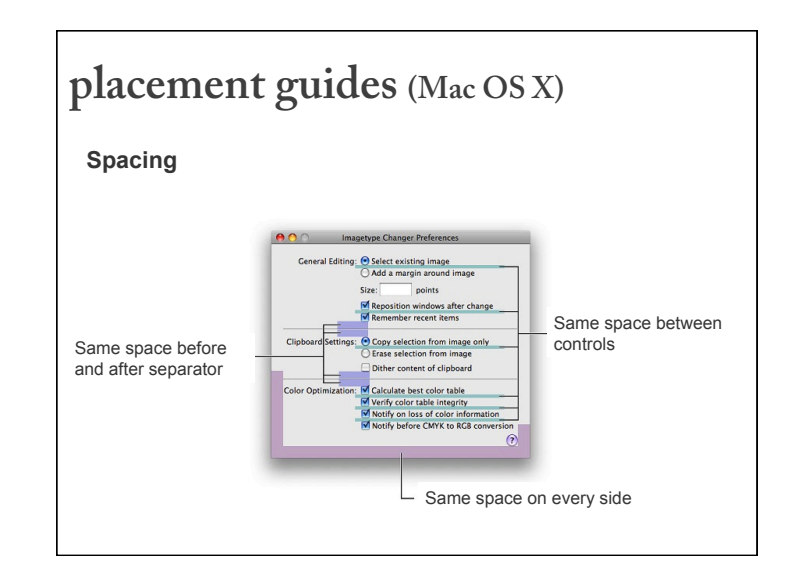

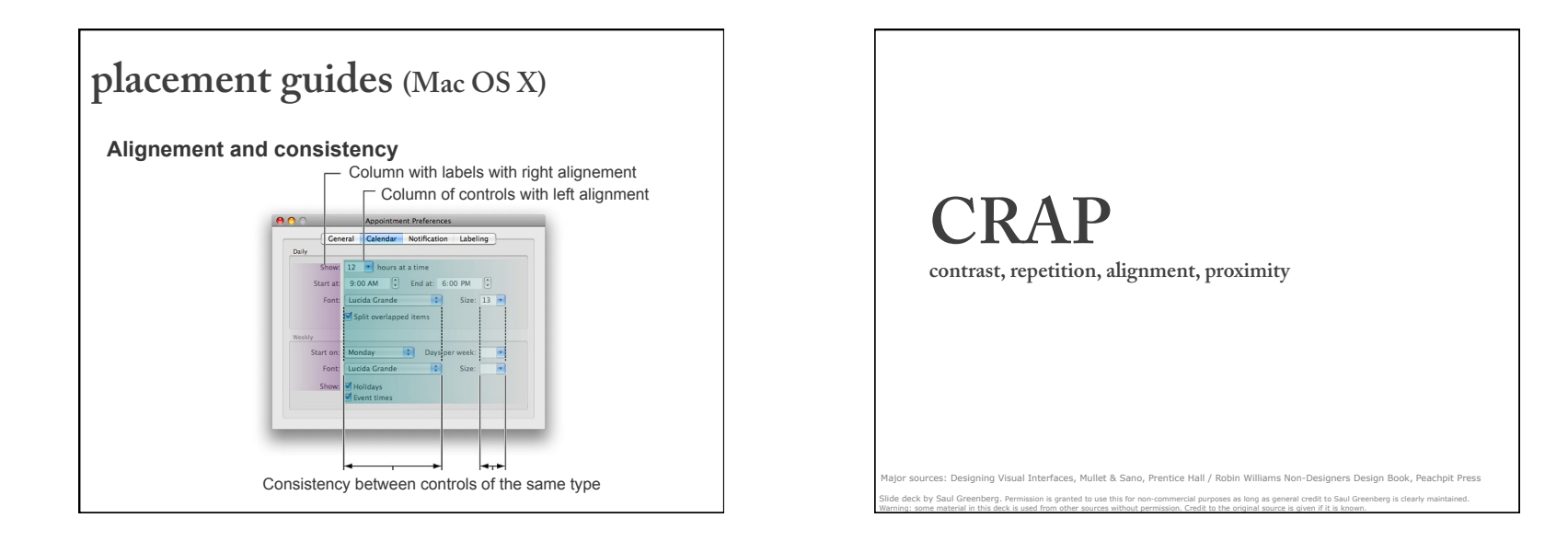

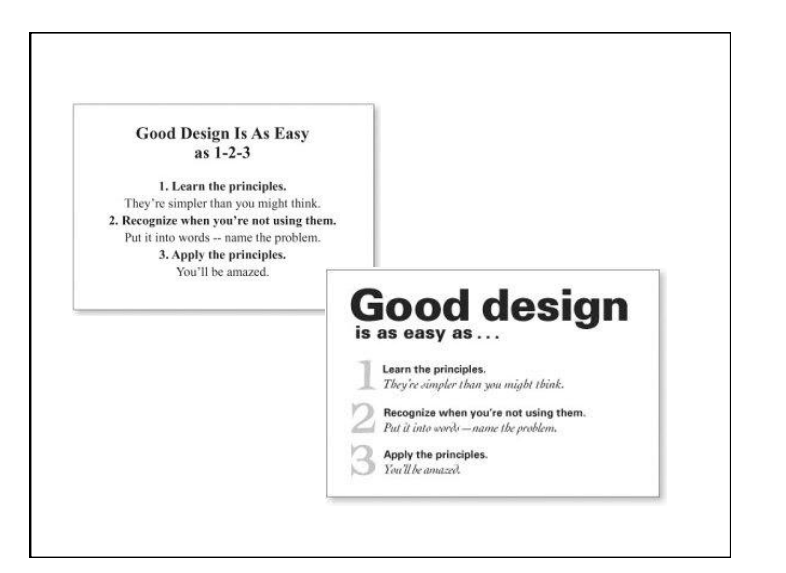

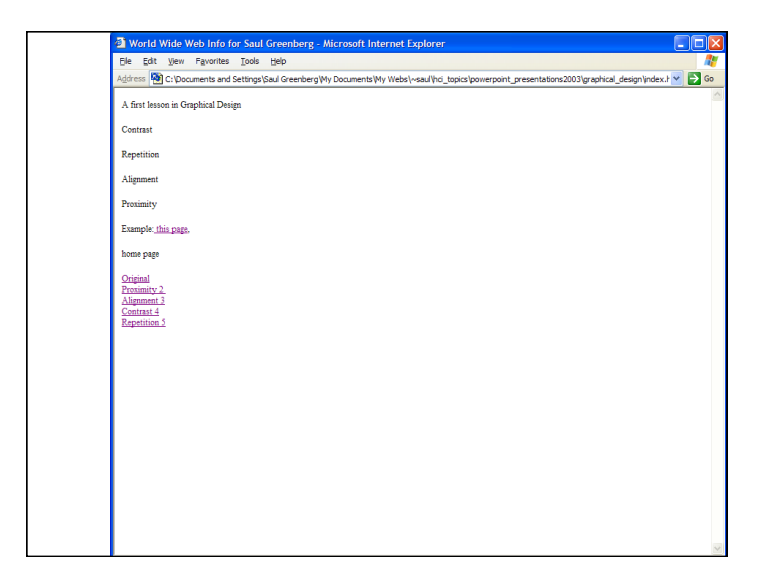

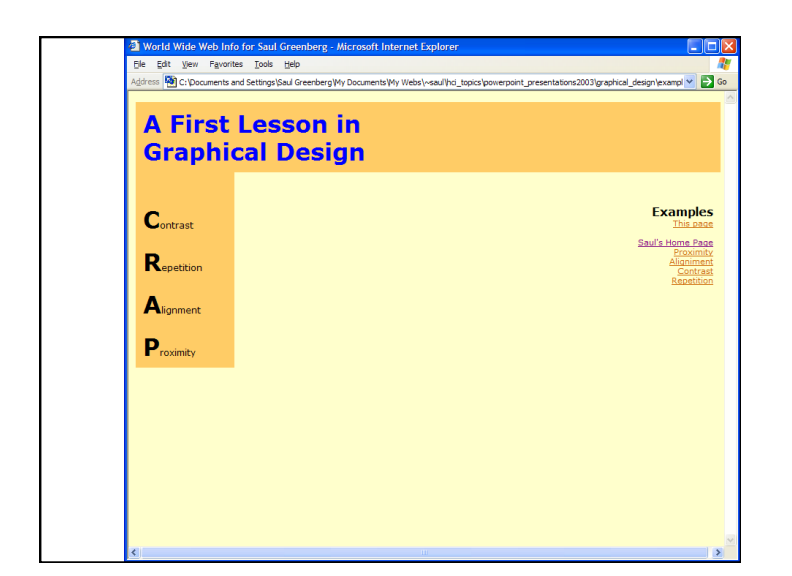

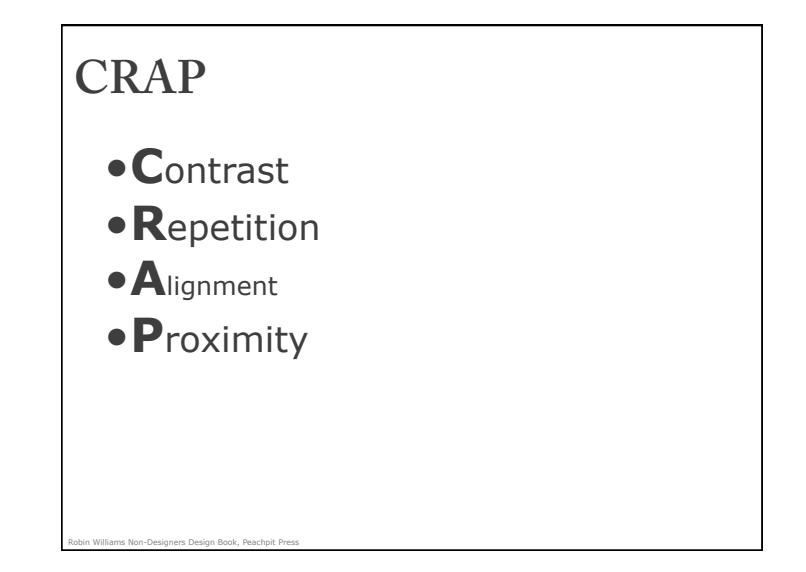

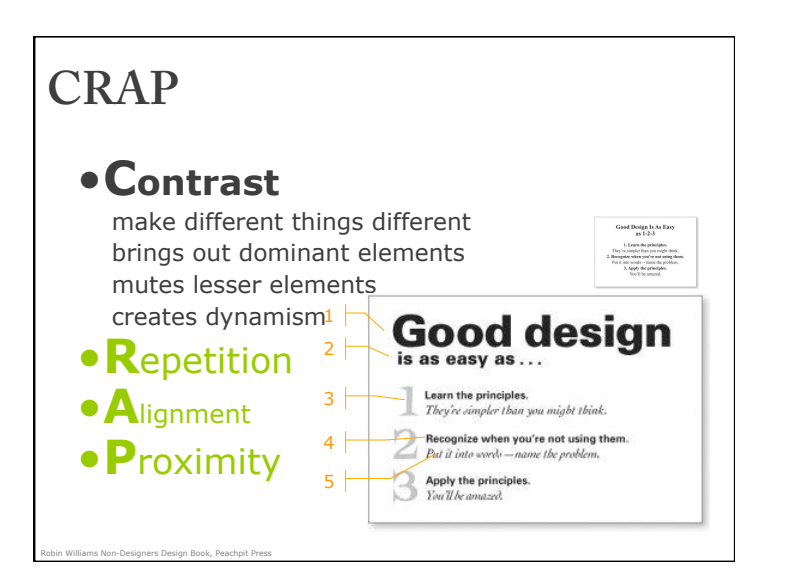

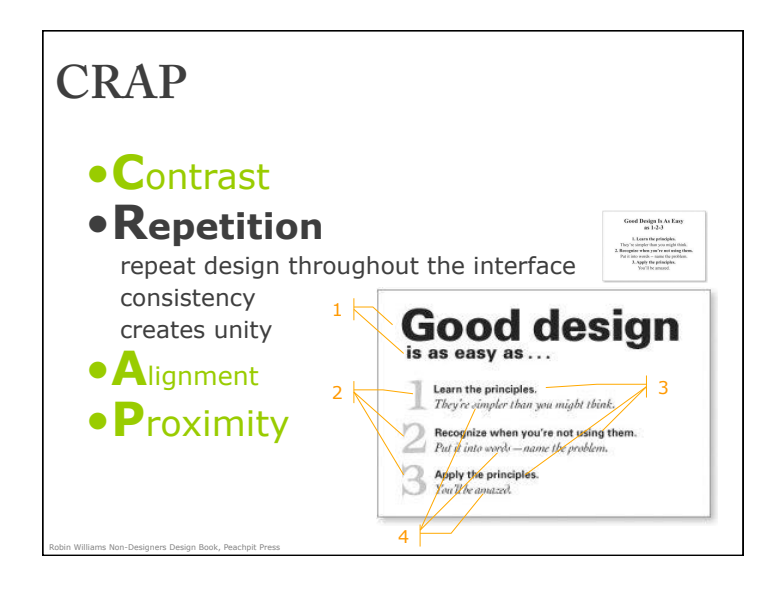

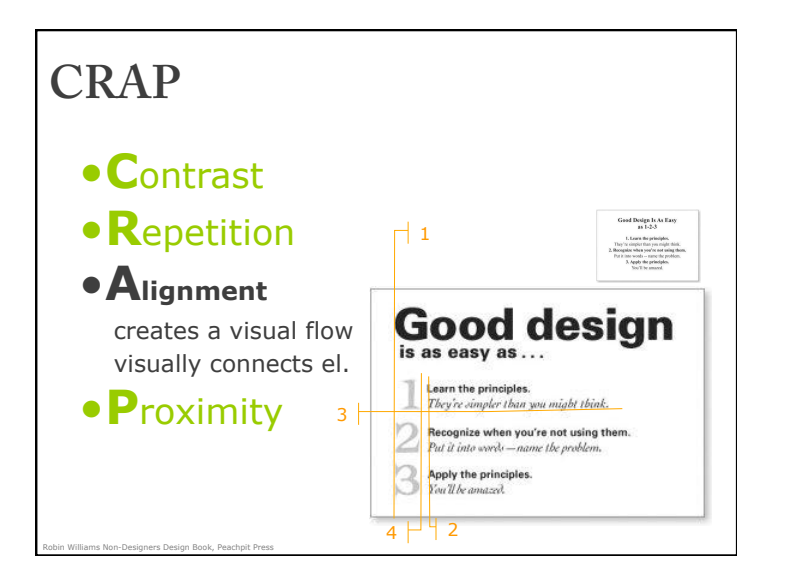

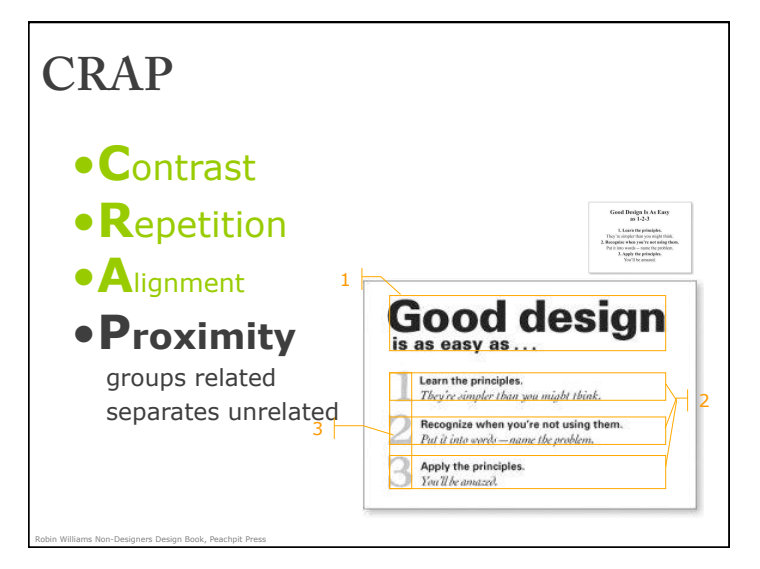

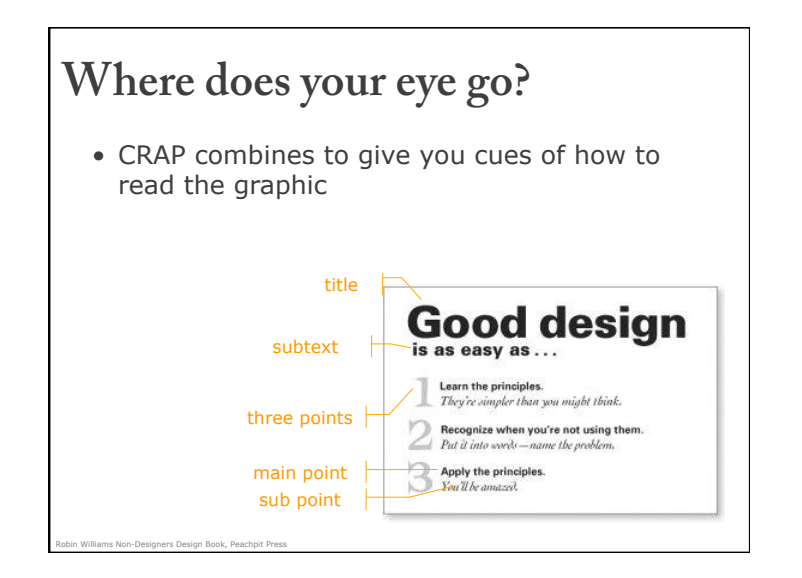

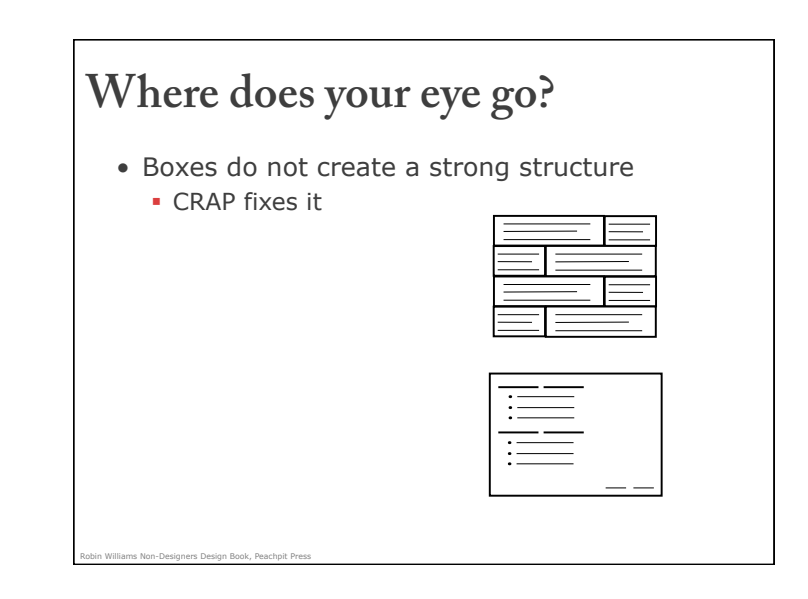

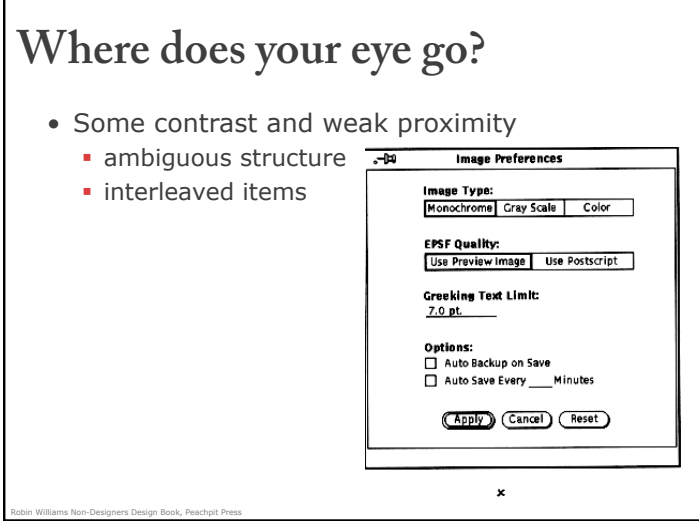

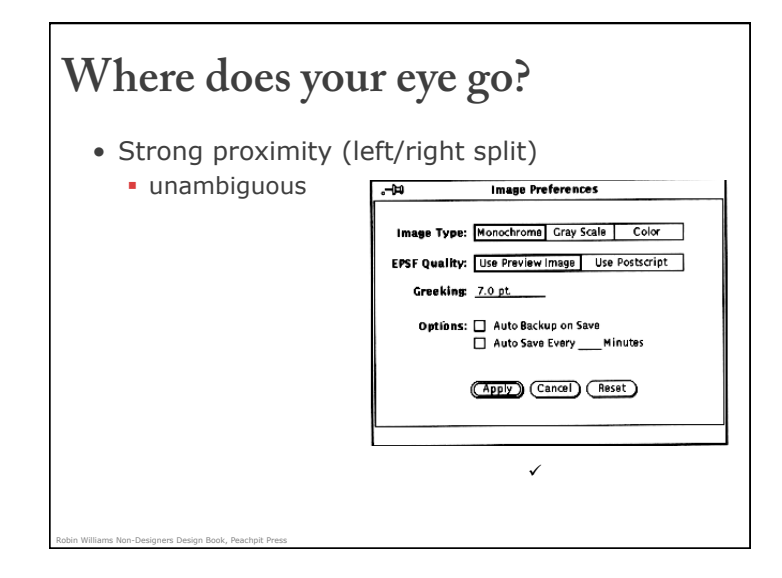

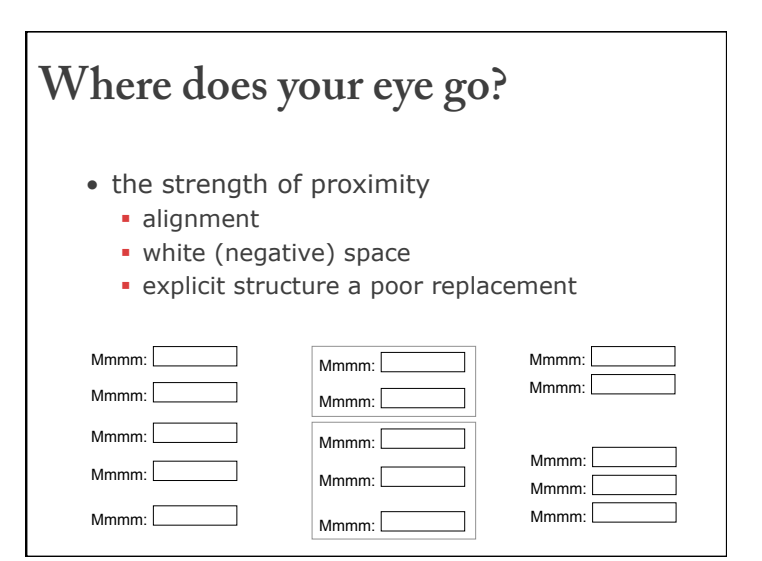

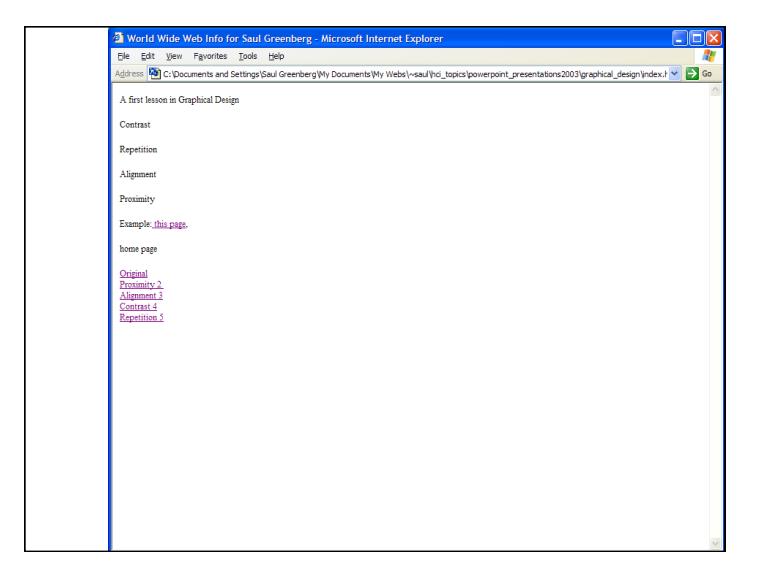

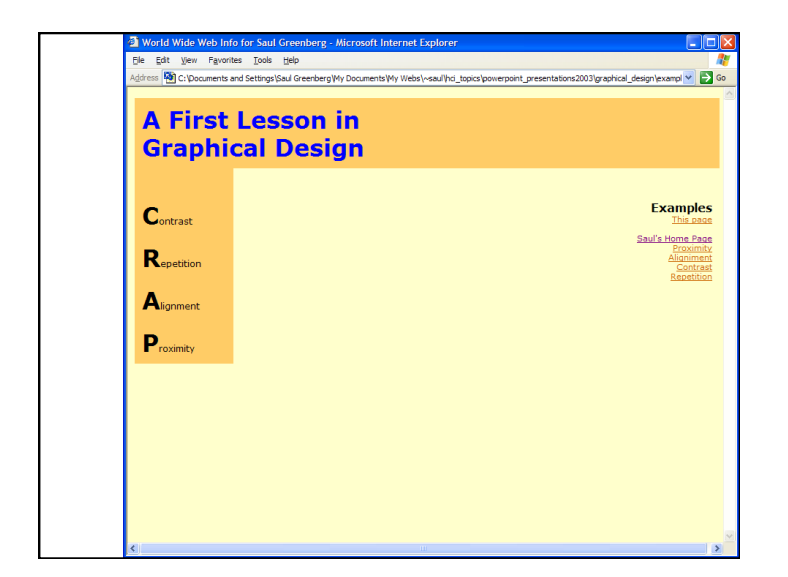

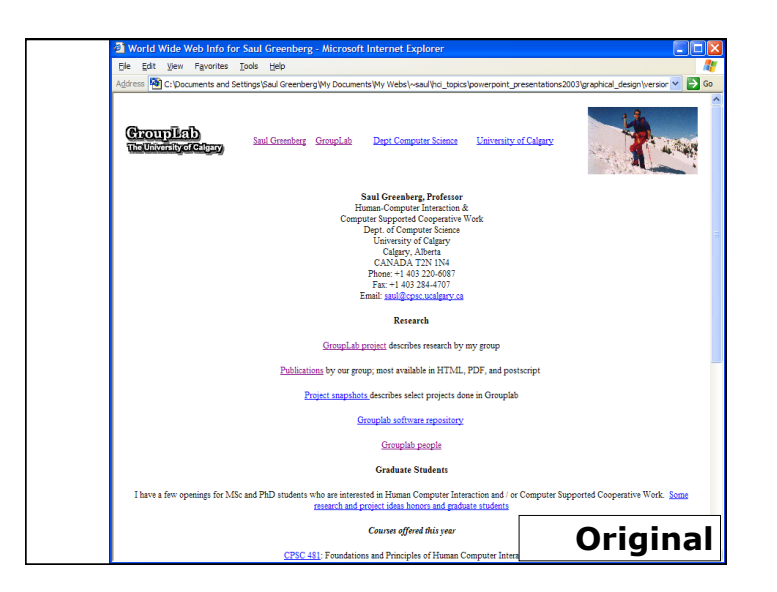

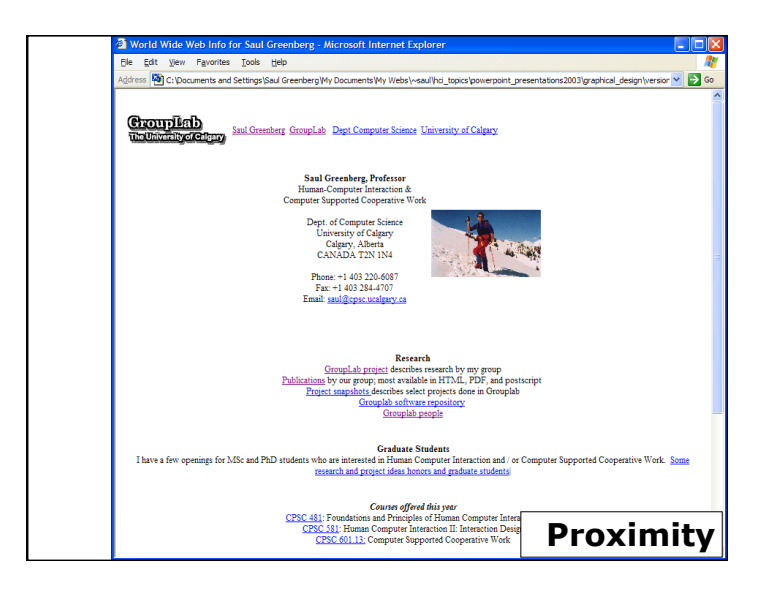

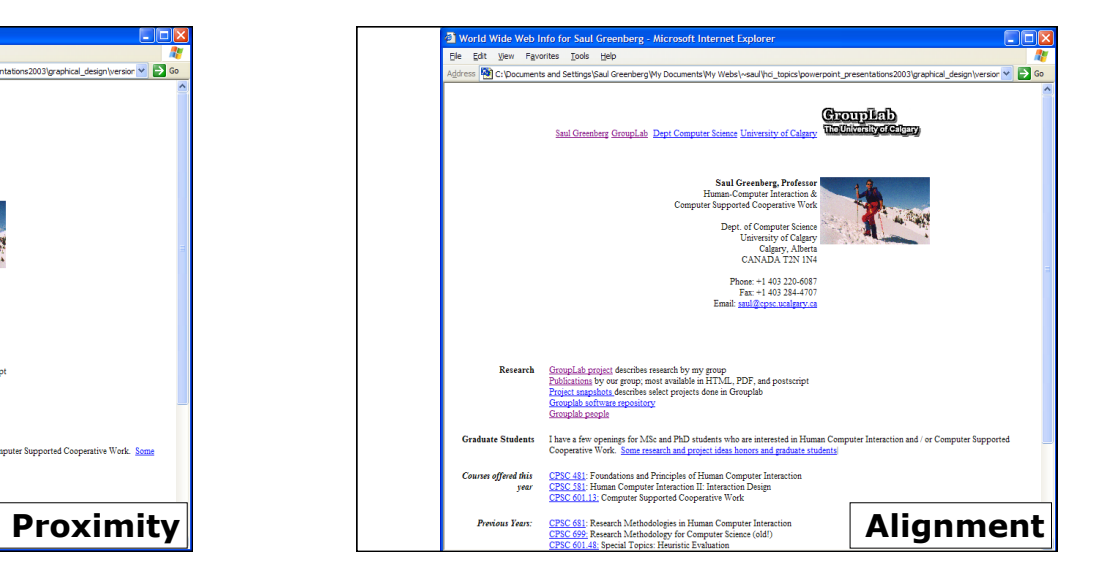

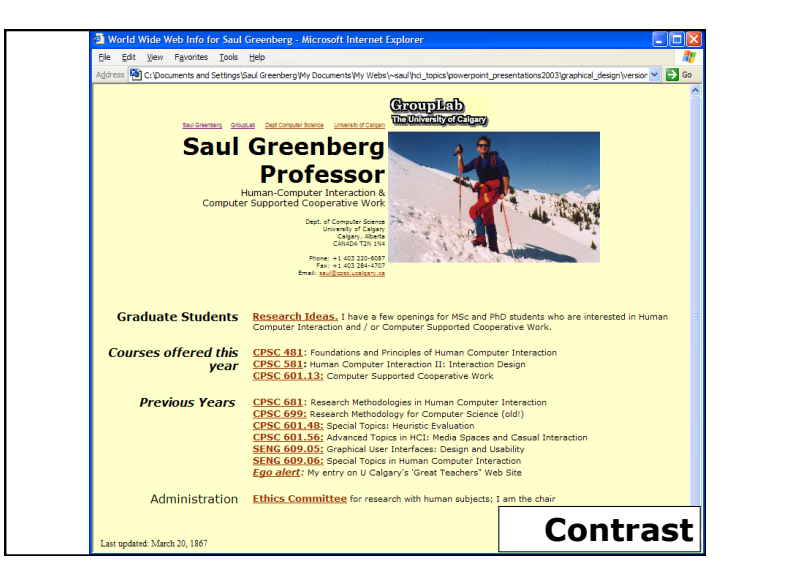

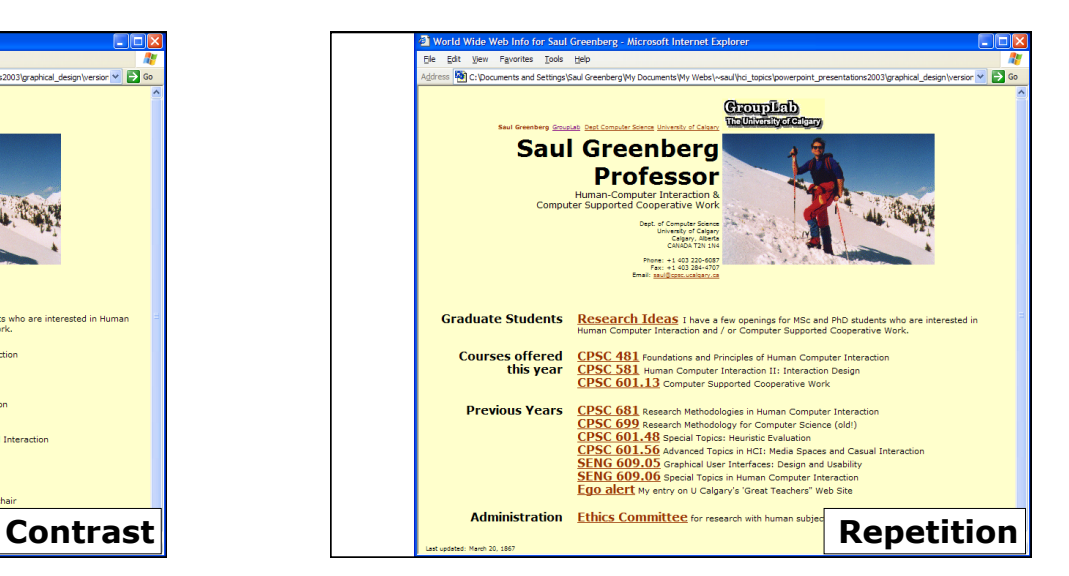